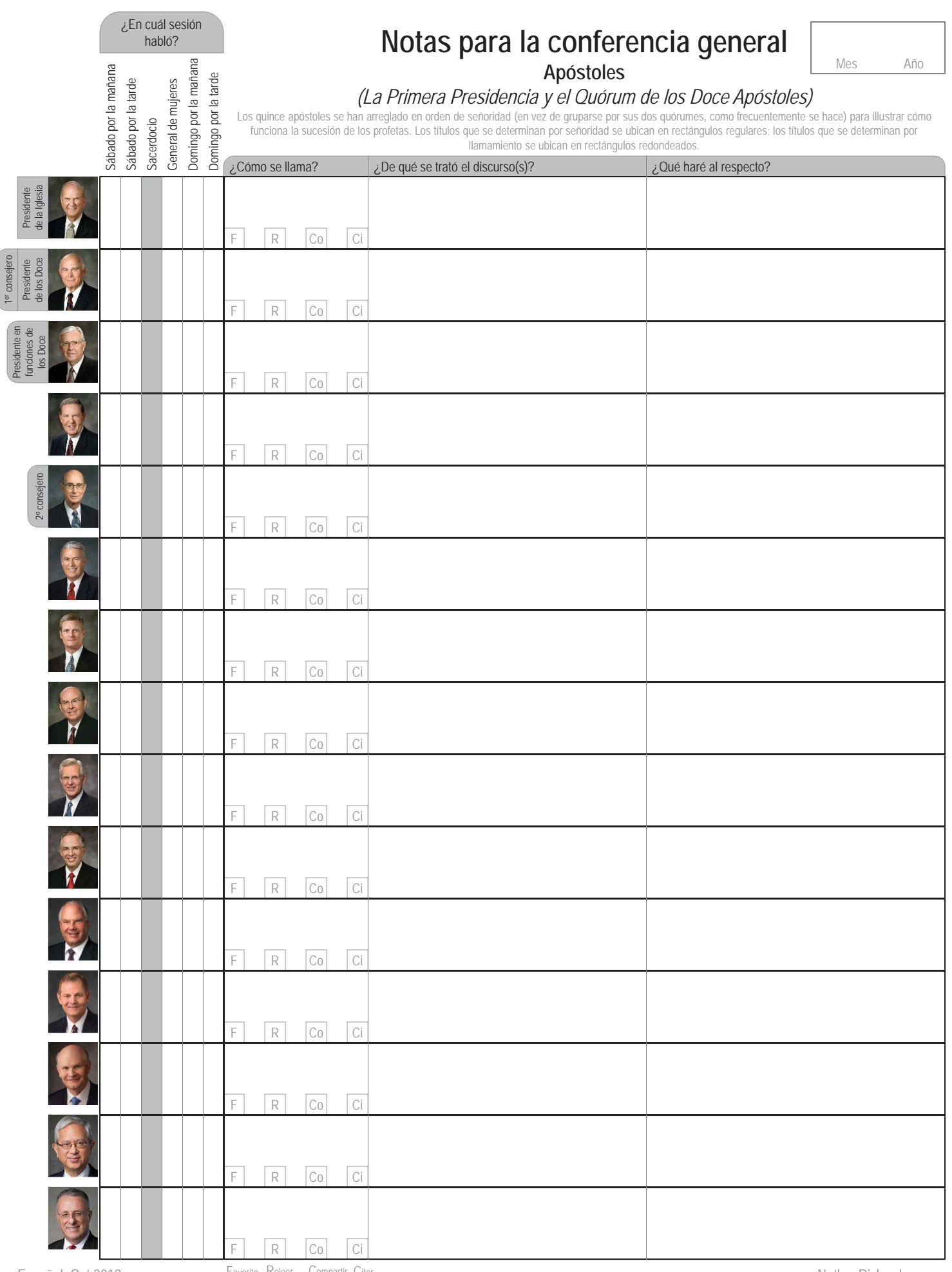

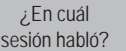

## **Notas para la conferencia general**

**Autoridades generales y auxiliares generales**

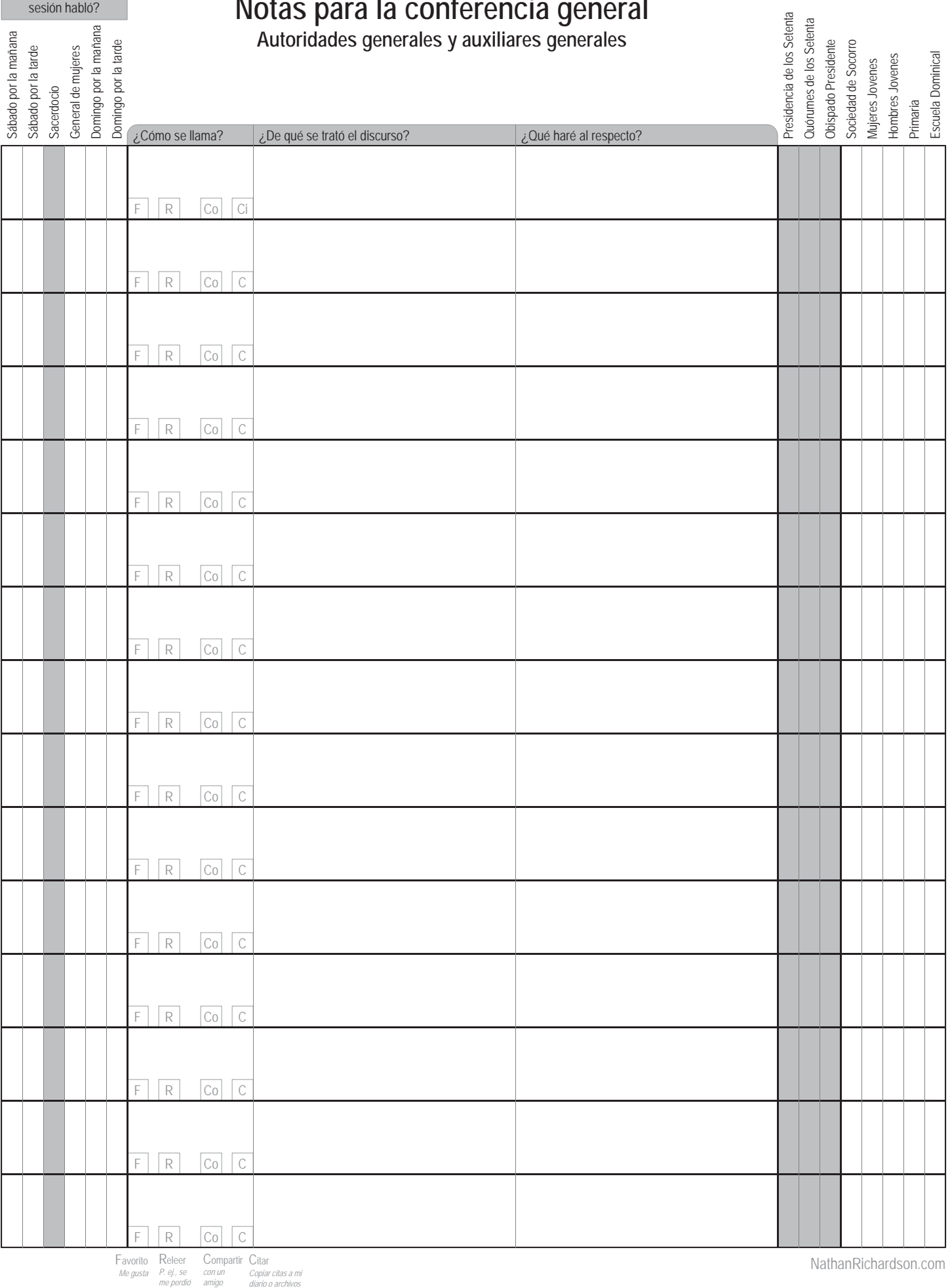

NathanRichardson.com

¿En cuál organización sirve?